word  $\rho$ 

https://www.100test.com/kao\_ti2020/644/2021\_2022\_word\_E4\_B8  $\_AD\_E5\_B7\_A7\_c98\_644830$ .htm word

 $\alpha$ 

 $\qquad \qquad \cdots$ 

化。多级列表是在段落缩进的基础上使用Word格式中项目符

符号或编号。使用方法如下: 把需要编号的段落输入到Word

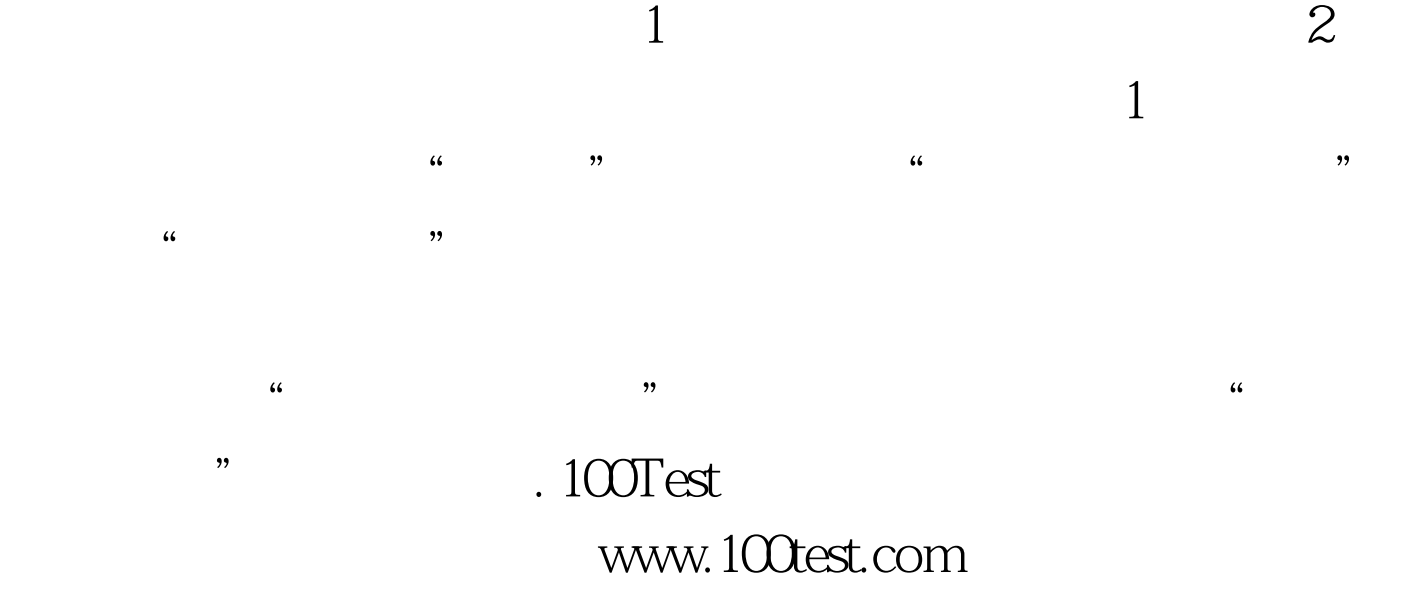